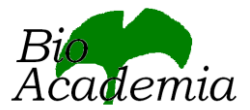

## Anti-Lamin B Receptor antibody, rabbit polyclonal, affinity-purified

70-301 50 µg

Storage: Shipped at 4℃ or -20℃ and stored at -20℃

Immunogen: Highly purified recombinant mouse LBR (amino acids 1-81)

Form: 1.0 mg/ml in PBS- with 50% glycerol

Purity: Affinity-purified with the recombinant LBR

Reactivity: Mouse and human. Not tested with other species

## Applications

- 1) Western blotting (0.2~1 ug /ml)
- 2) Immunoprecipitation.
- 3) Indirect immuno-fluorescence staining

Other applications were not tested

Background: Lamins are nuclear membrane proteins that serve to maintain nuclear structure and functions. Lamin B receptor (LBR) is localized in the nuclear envelope inner membrane and anchors the lamina and heterochromatin to the membrane (1). It may mediate interaction between chromatin and lamin B (2). The interaction with lamin and chromatin is regulated by phosphorylation.

## Reference

1. Worman HJ, et al (1988) A lamin B receptor in the nuclear envelope. Pro.Natl.Acad.Sci. USA 85:8531

2[. Pyrpasopoulou A,](http://www.ncbi.nlm.nih.gov/sites/entrez?Db=pubmed&Cmd=Search&Term=%22Pyrpasopoulou%20A%22%5BAuthor%5D&itool=EntrezSystem2.PEntrez.Pubmed.Pubmed_ResultsPanel.Pubmed_DiscoveryPanel.Pubmed_RVAbstractPlus) et al. (1996) The lamin B receptor (LBR) provides essential chromatin docking sites at the nuclear envelope. [EMBO J.](javascript:AL_get(this,%20) 15: 7108-19

## Figure. Identification of LBR in HeLa cell by immuno-precipitation and immuno-staining with anti-LBR antibody (1-81) A) Identification of LBR in crude extract of HeLa cells by immuno-precipitation followed by western blotting

B) Indirect immuno-fluorescence staining of HeLa cells

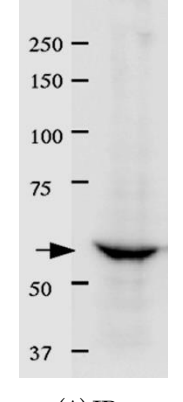

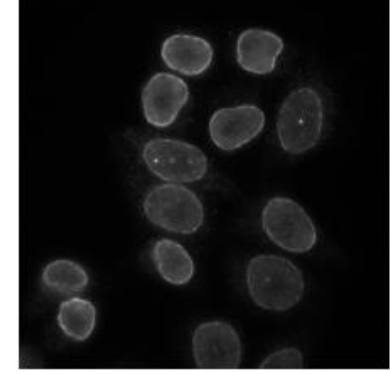

(A) IP (B) Immuno-fluorescence staining

Please note: All products are FOR RESEARCH USE ONLY. NOT FOR USE IN DIAGNOSTIC PROCEDURES. NOT FOR MILITARY USE.